**ssmtp (alt)**

**System Mails**

clerie's Wiki - https://wiki.clerie.de/

## **msmtp** apt **install** msmtp msmtp-mta [/etc/msmtpprc](https://wiki.clerie.de/_export/code/notiz/system-mail?codeblock=1) defaults aliases /etc/aliases account net host mail-1.net.clerie.de port 465 tls on tls\_starttls off user auth-only@net.clerie.de password <password>

maildomain hostname.net.clerie.de auto\_from on

account default : net

## [/etc/aliases](https://wiki.clerie.de/_export/code/notiz/system-mail?codeblock=2)

default: hostname@net.clerie.de

From: <https://wiki.clerie.de/> - **clerie's Wiki**

Permanent link: **<https://wiki.clerie.de/notiz/system-mail?rev=1591022809>**

Last update: **2020/06/01 16:46**

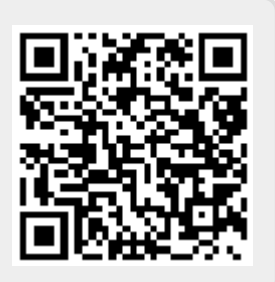

<https://linuxundich.de/gnu-linux/system-mails-ohne-einen-mail-server-mit-ssmtp-verschicken/>